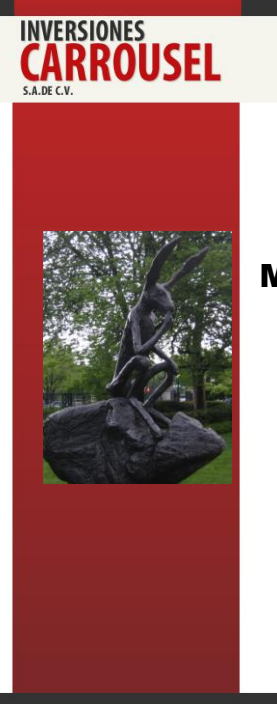

**ORACLE CRYSTAL BALL** Modelación de riesgos para la toma de decisiones

## Minería de Datos Para la Inteligencia de Negocios

Luis Francisco Zaldivar, MSE www.modelacionderiesgos.com

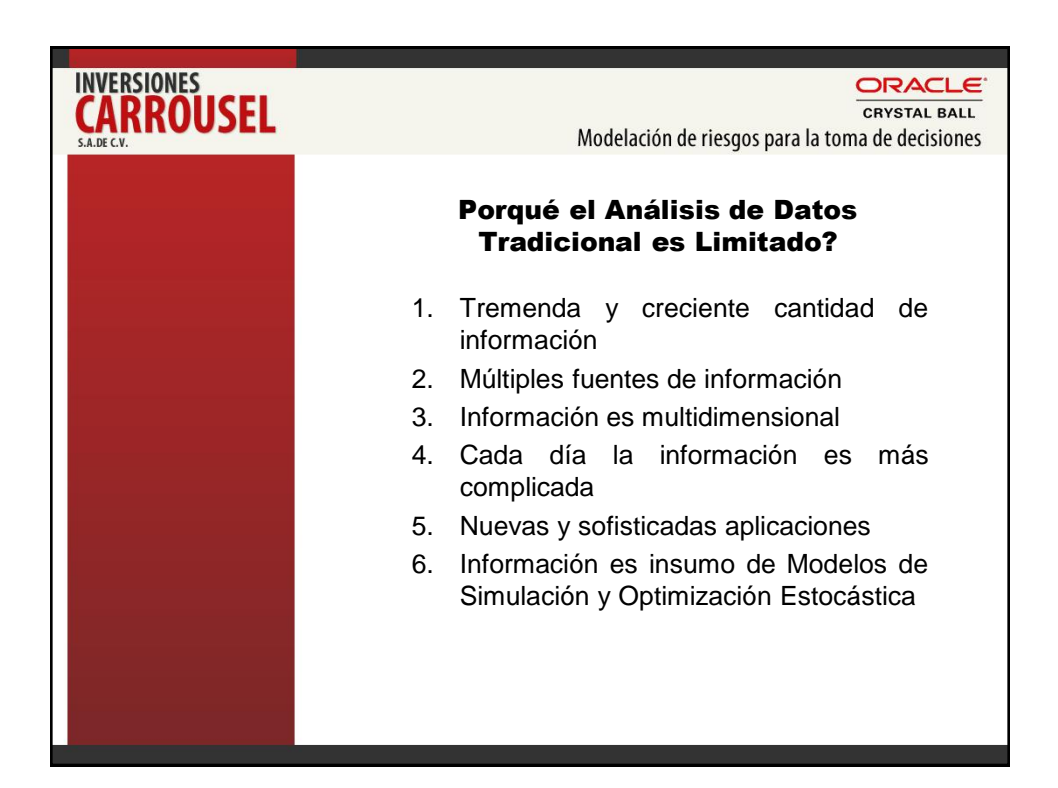

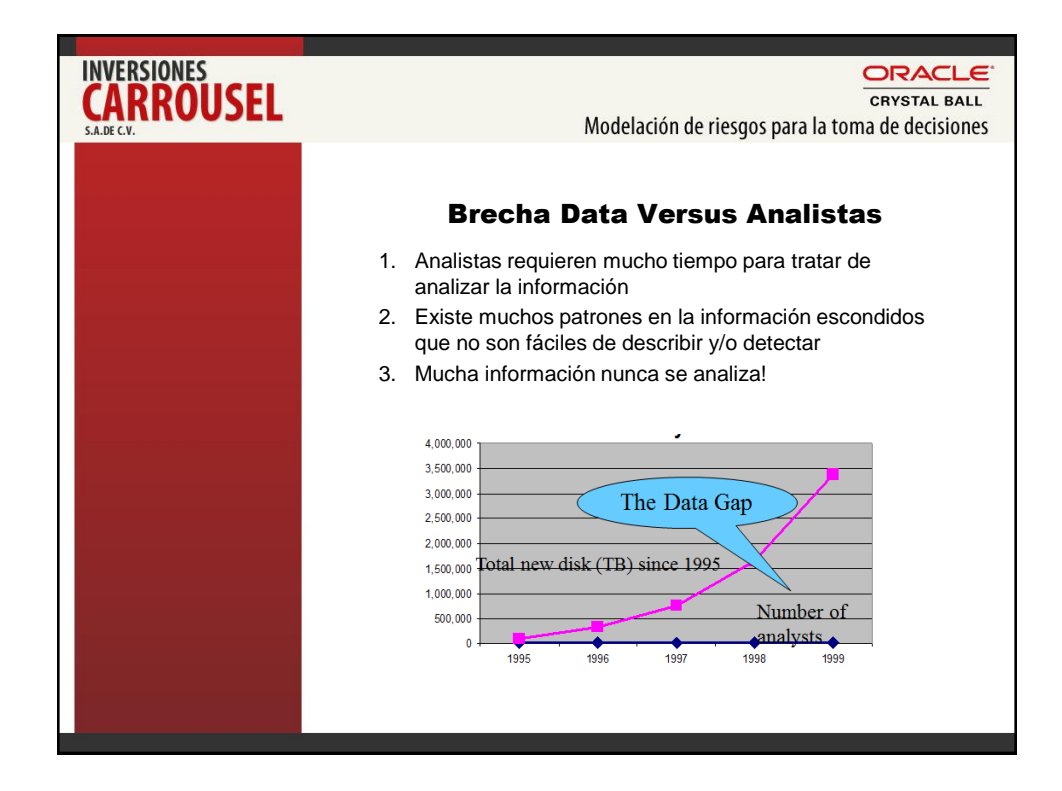

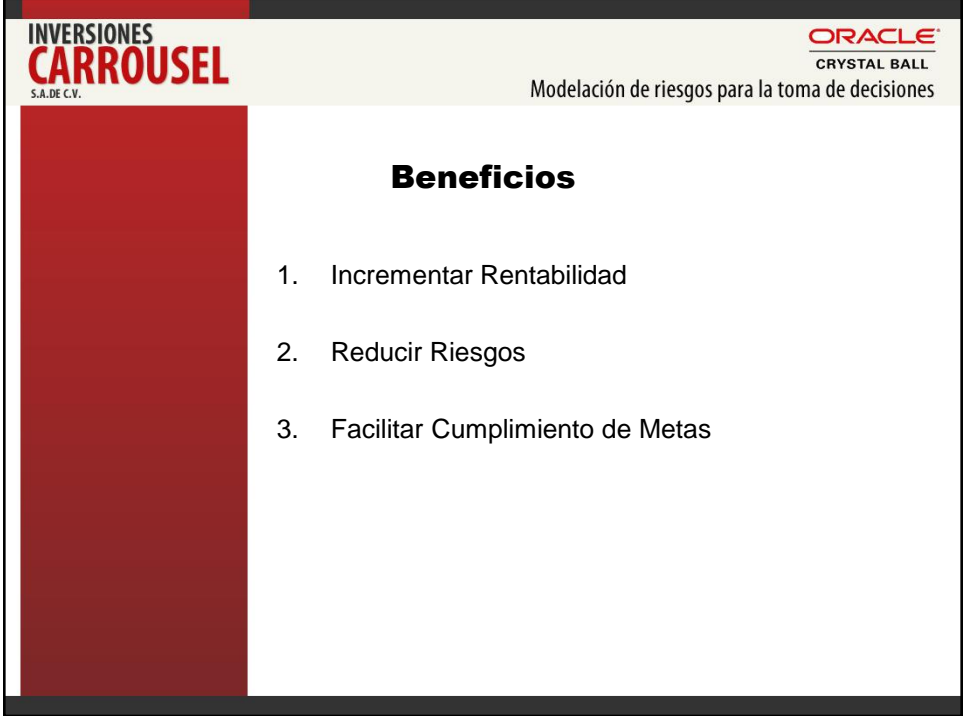

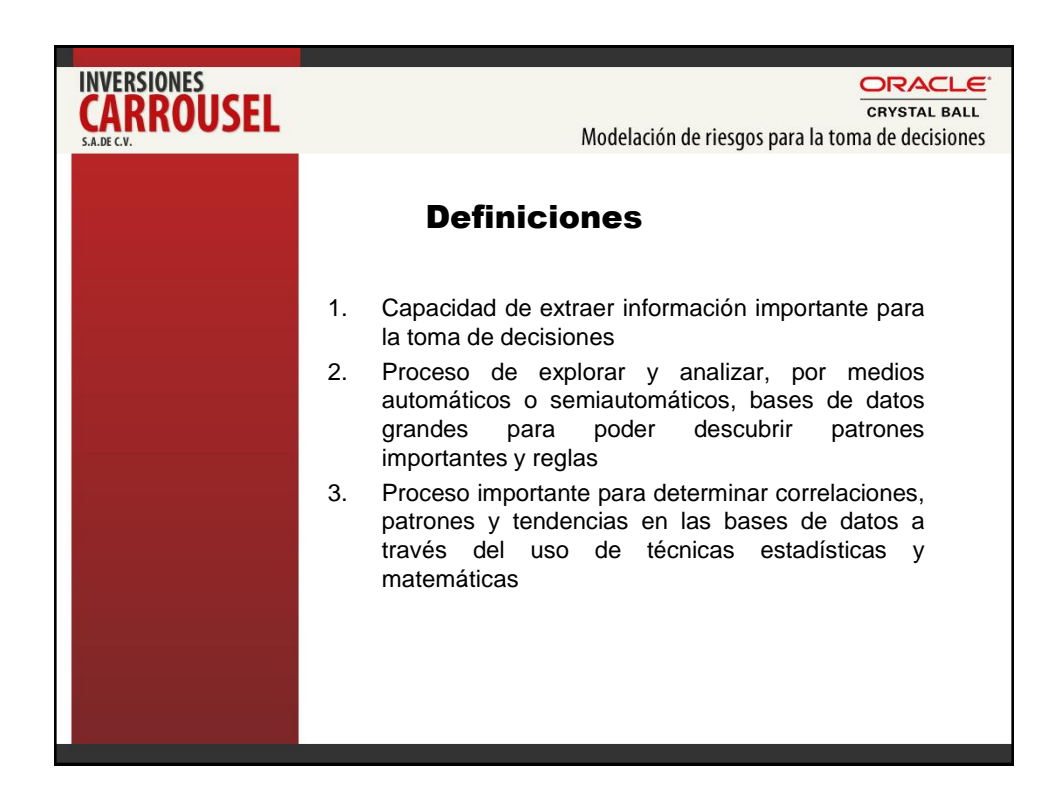

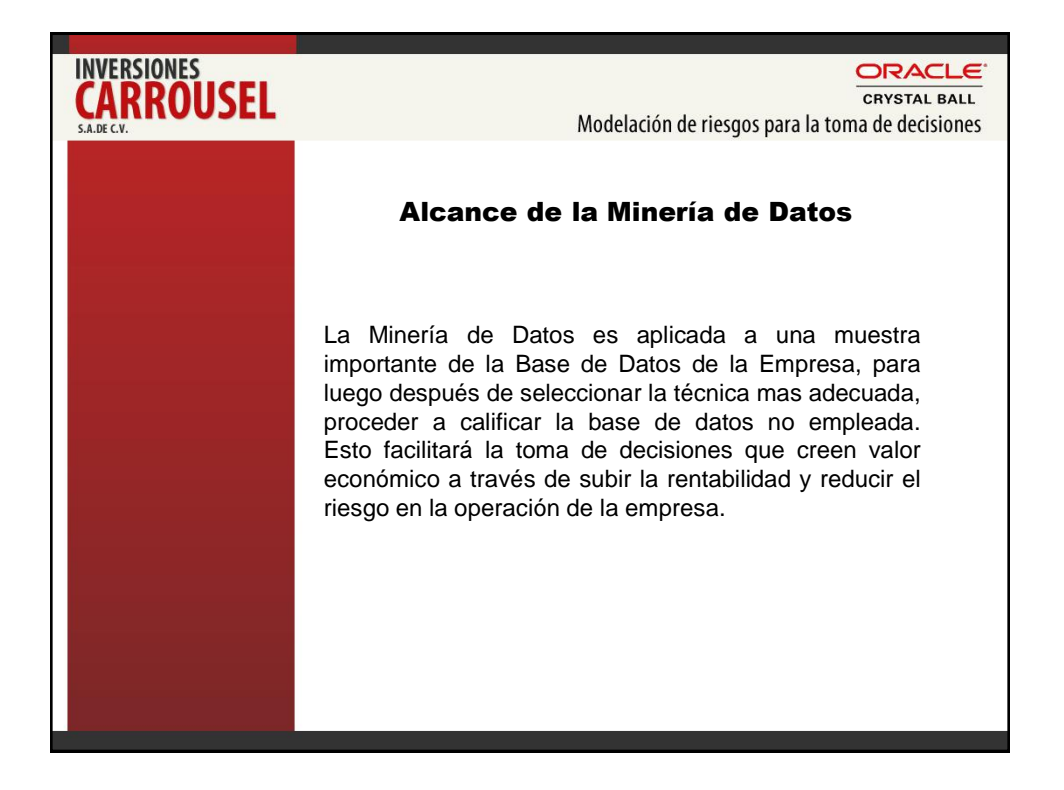

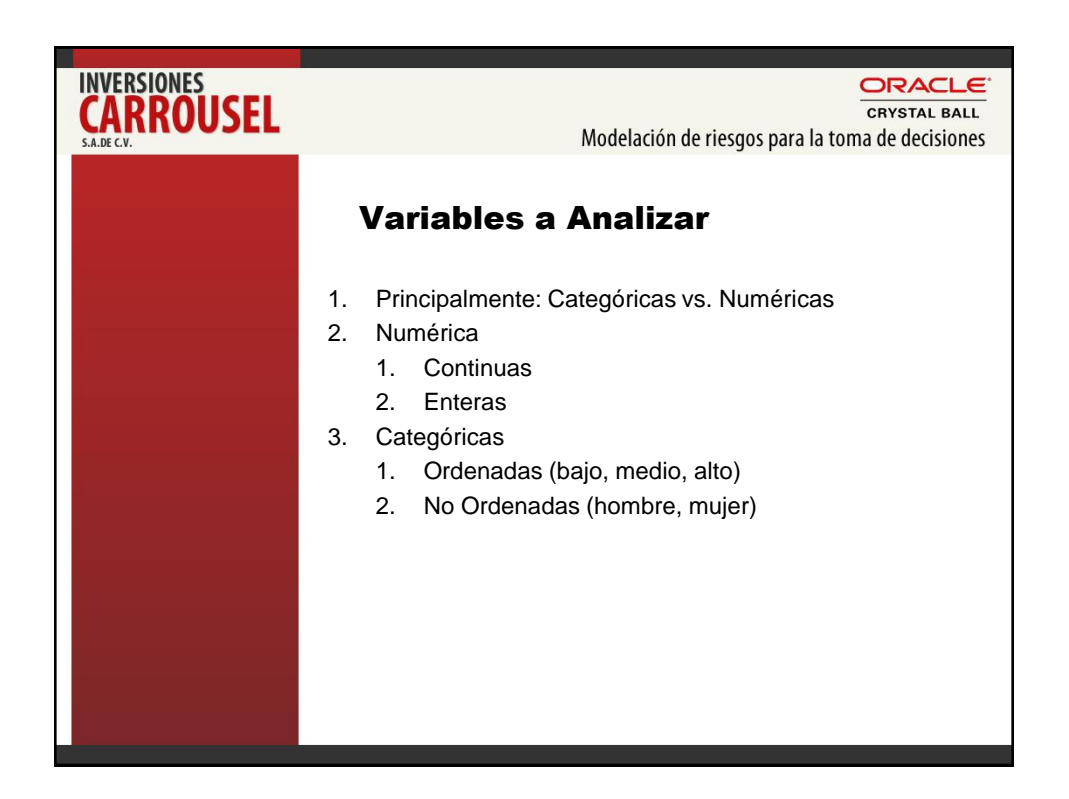

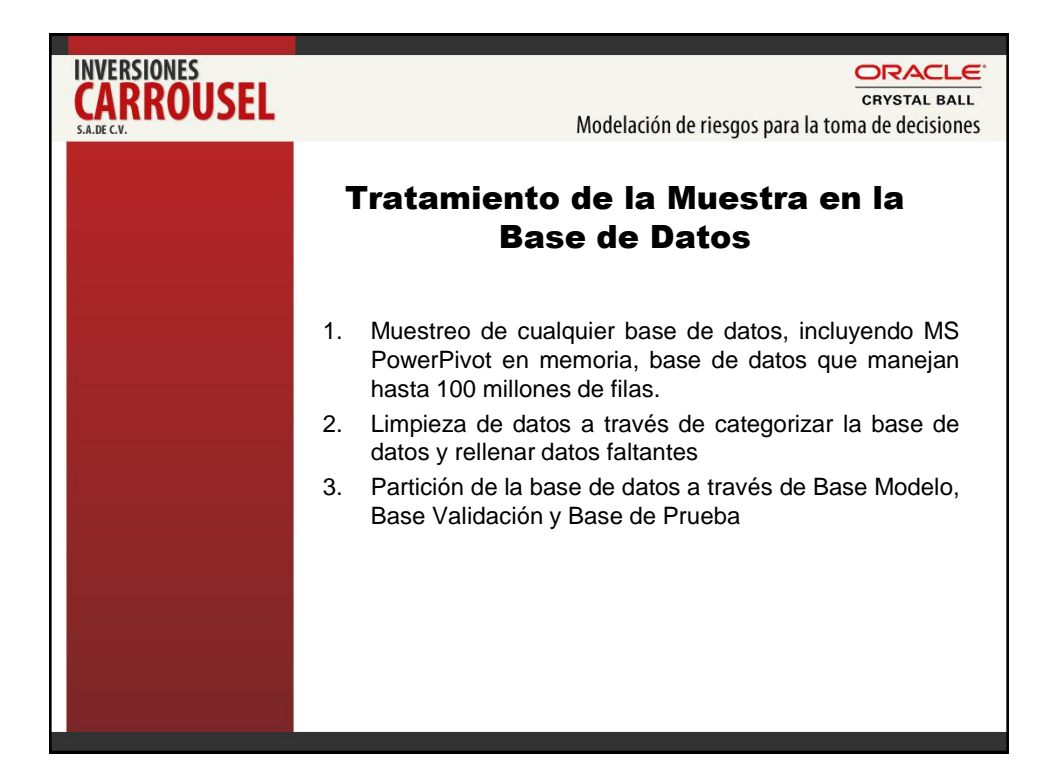

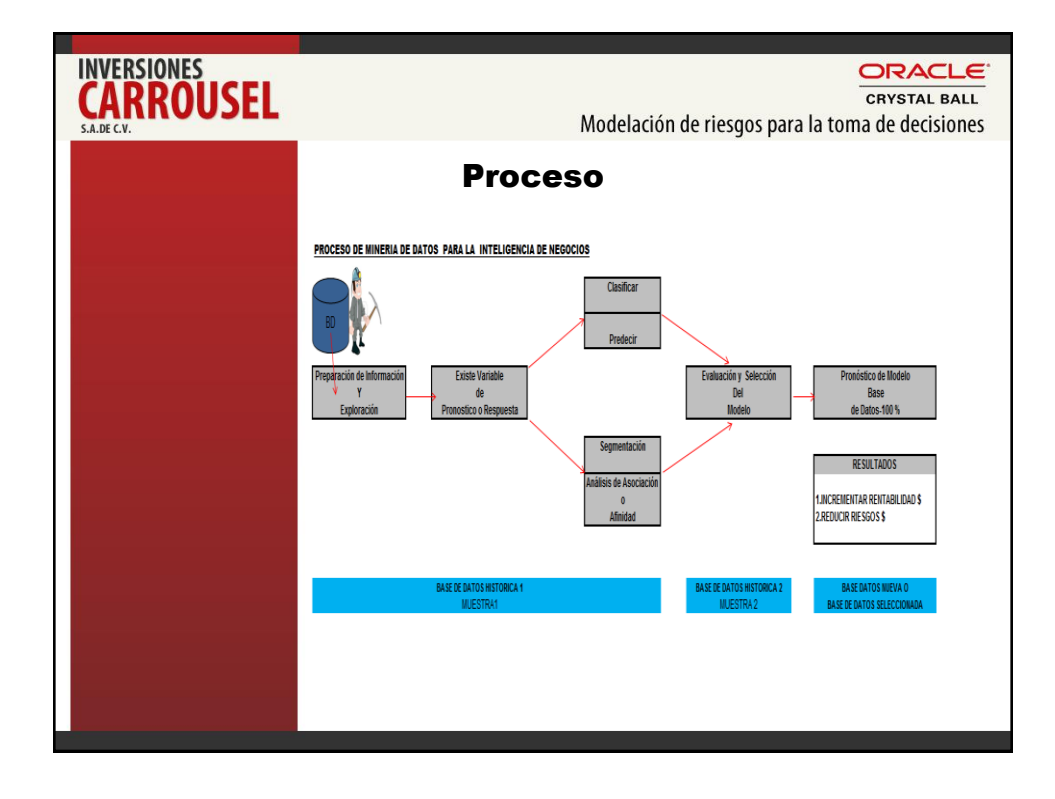

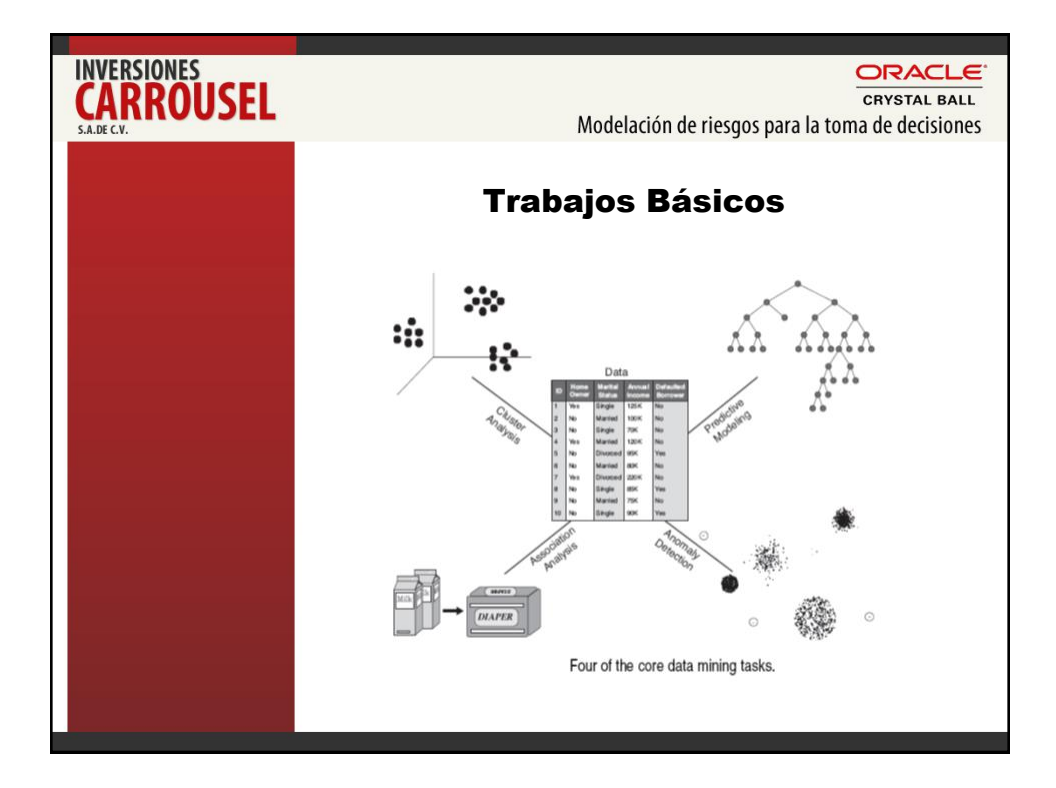

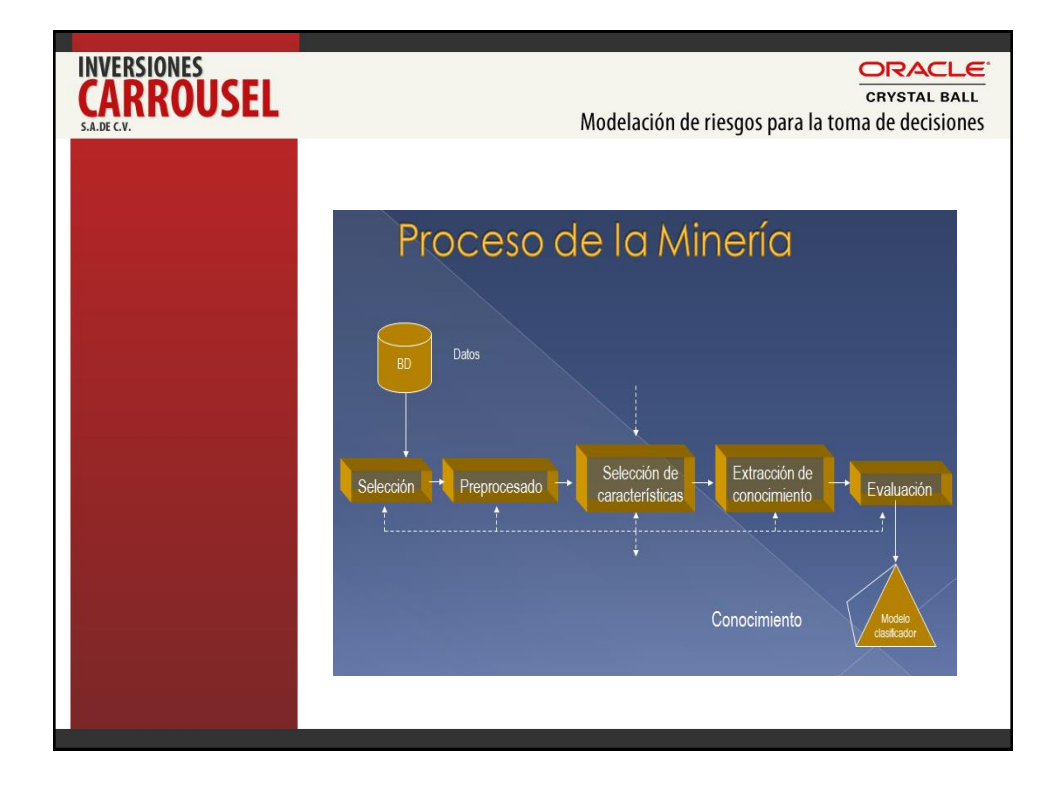

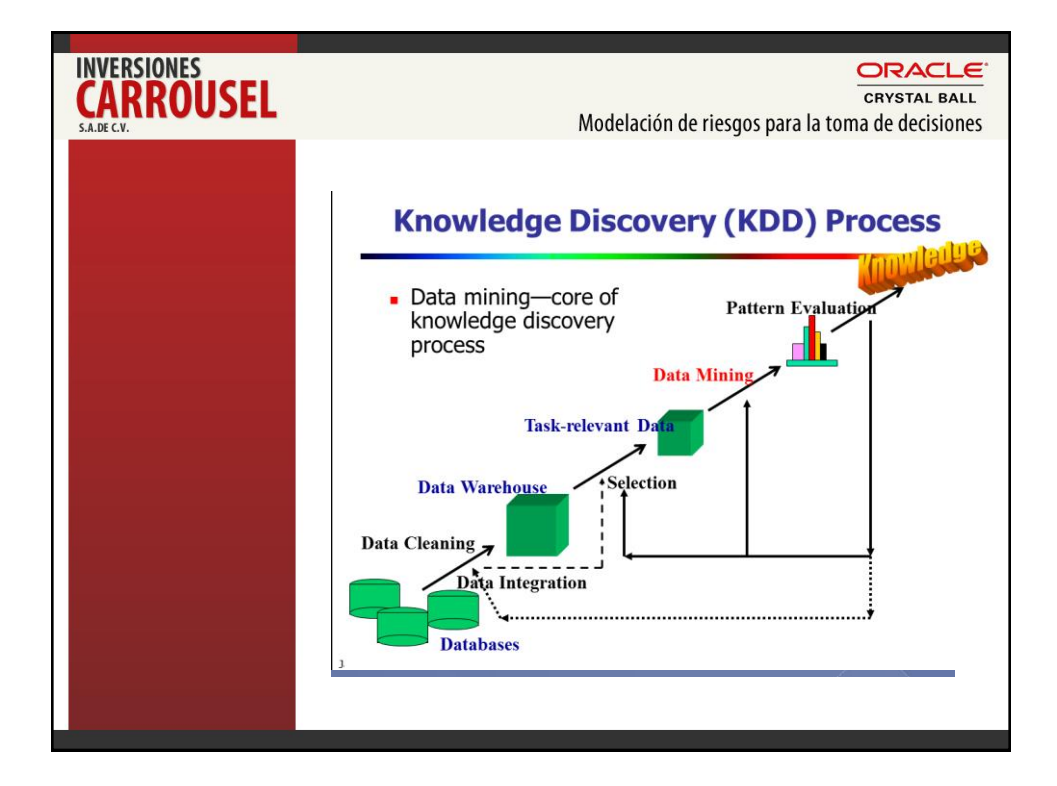

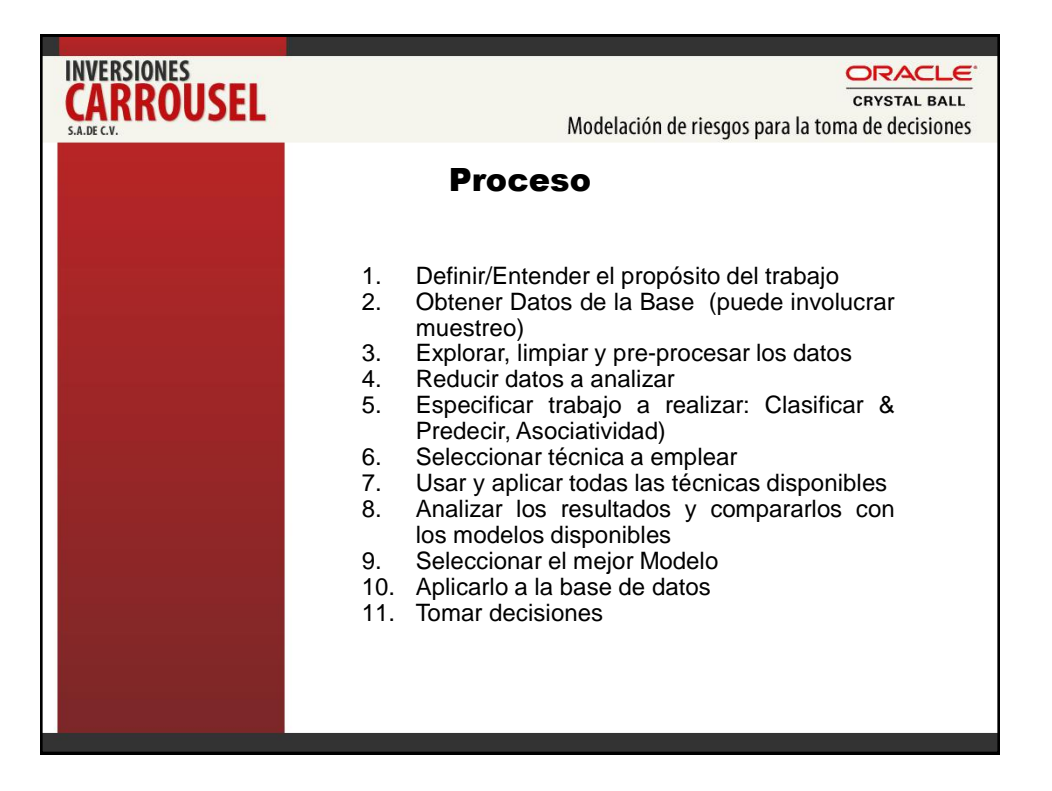

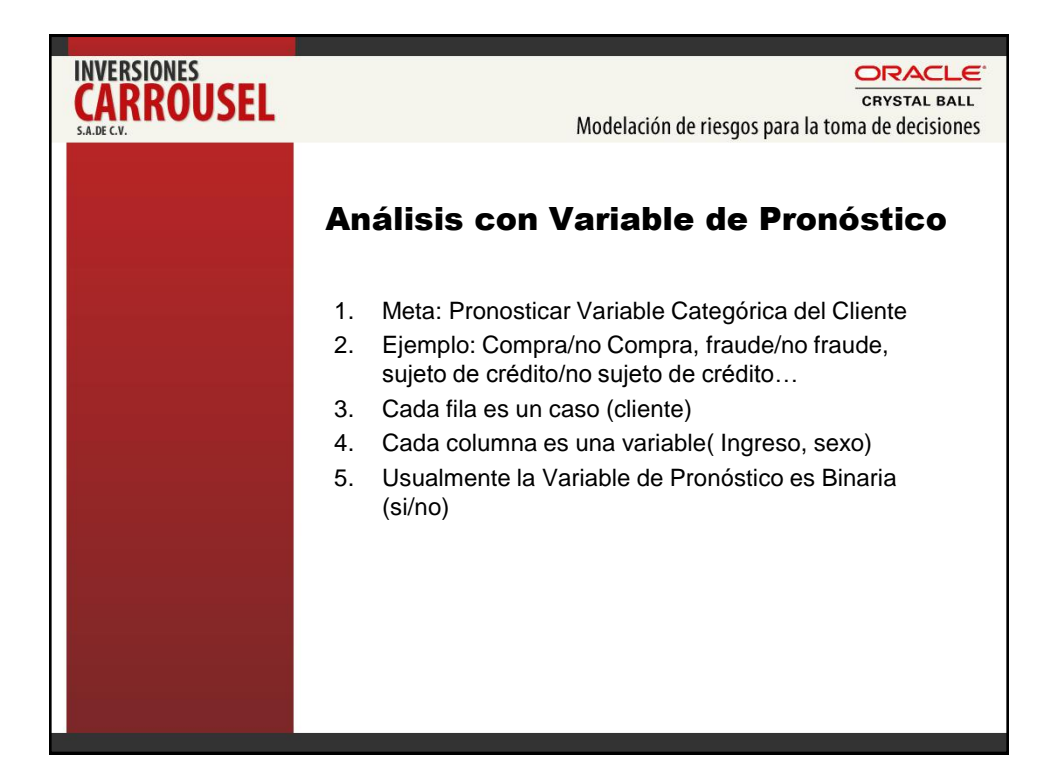

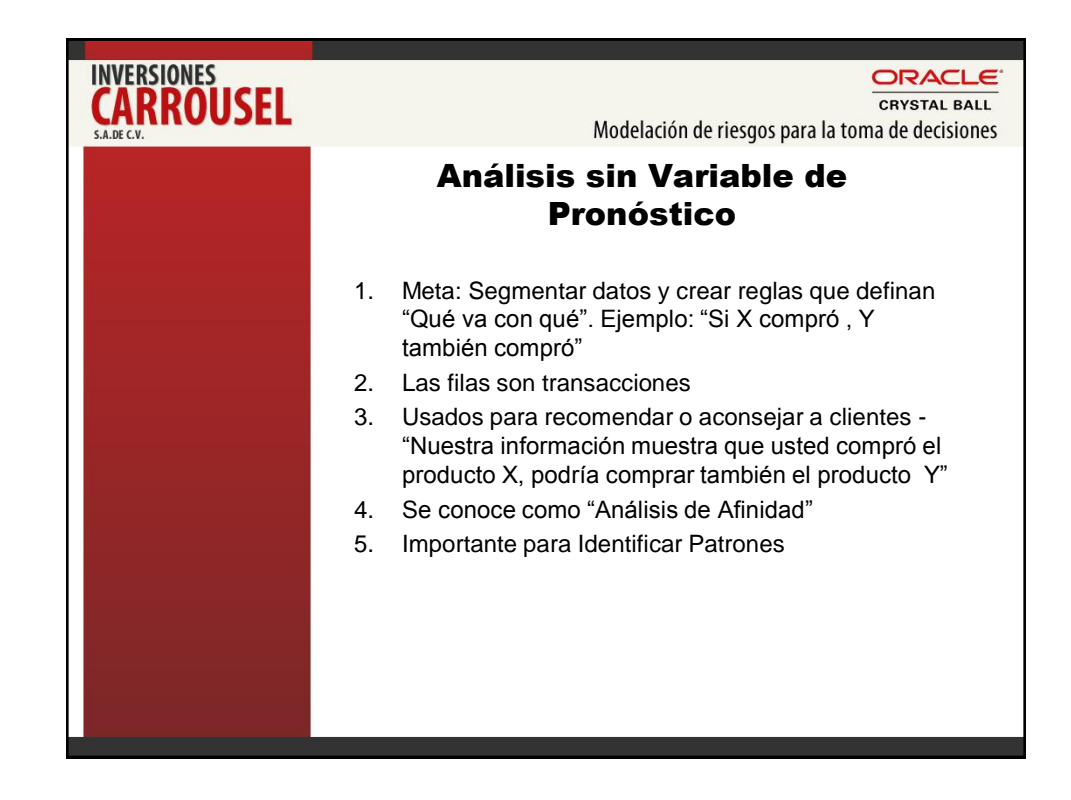

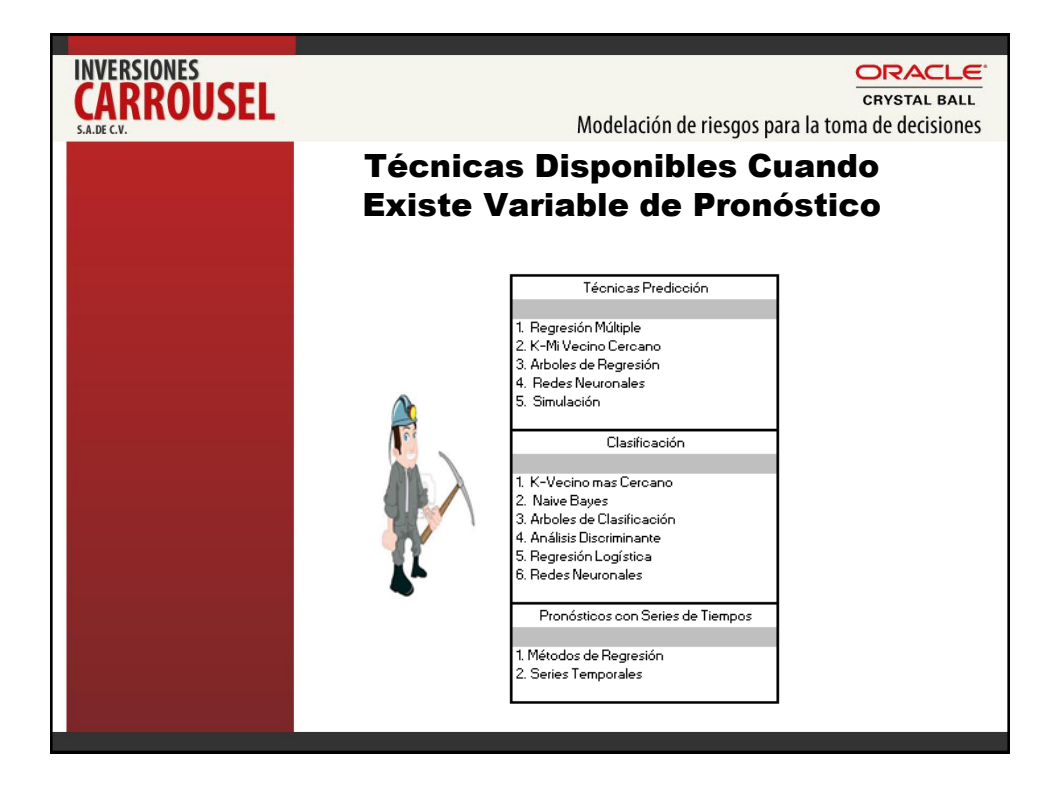

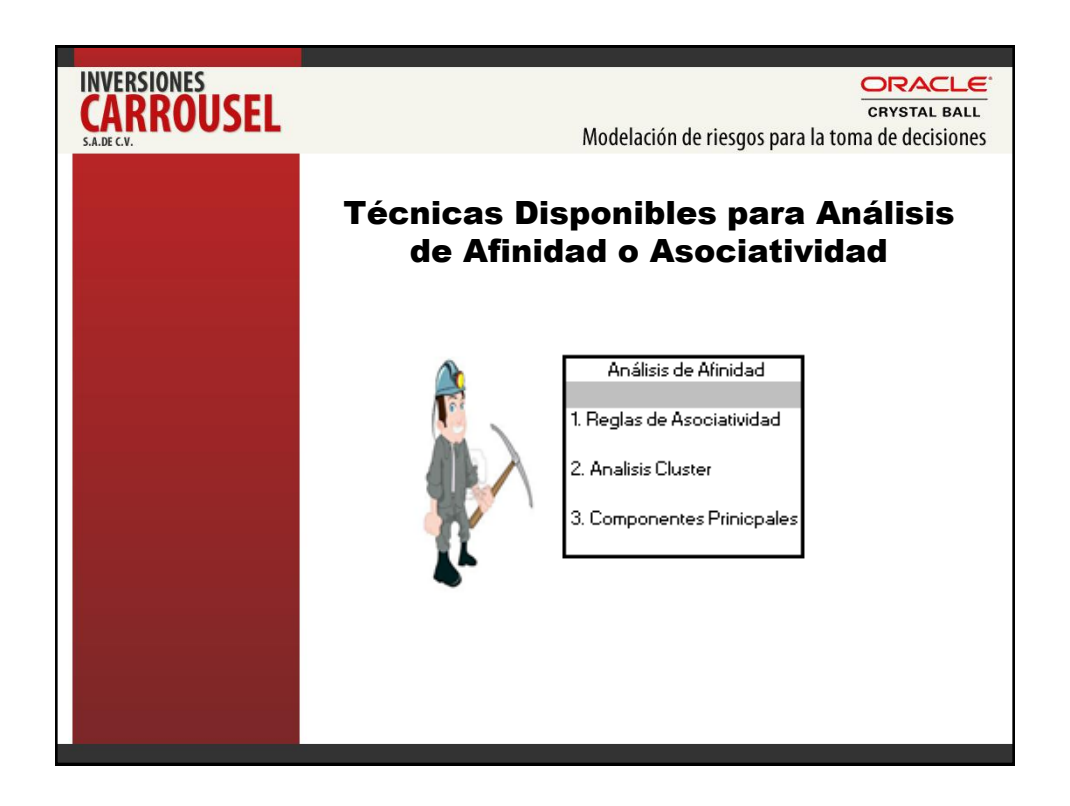

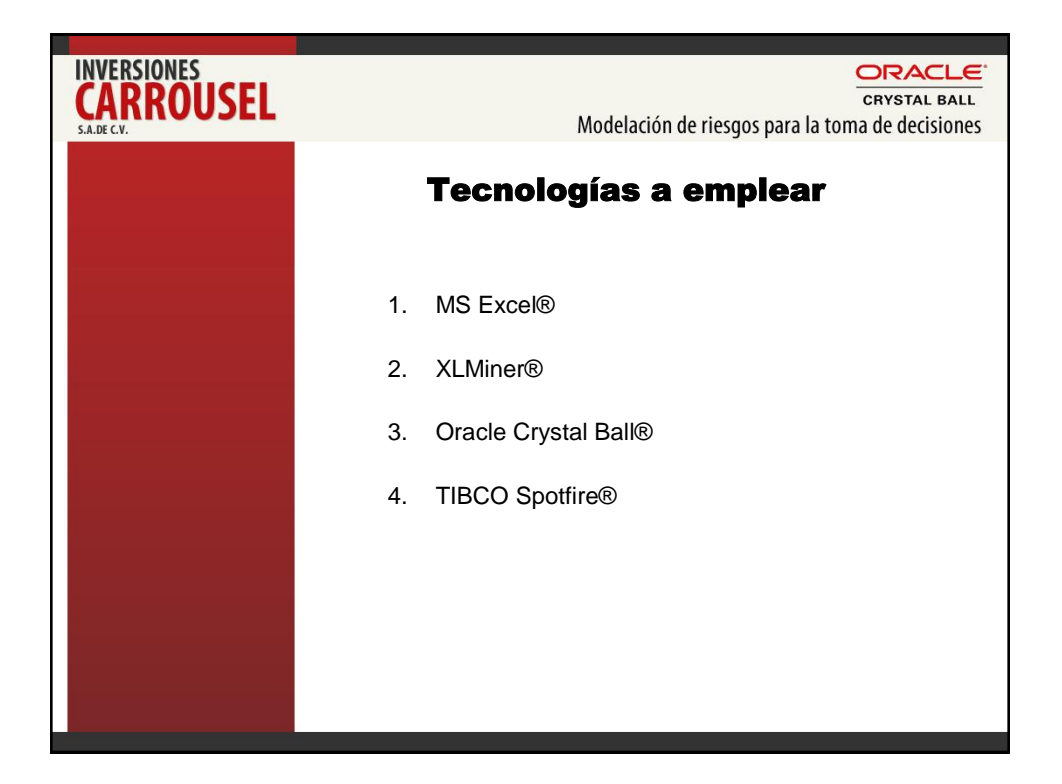

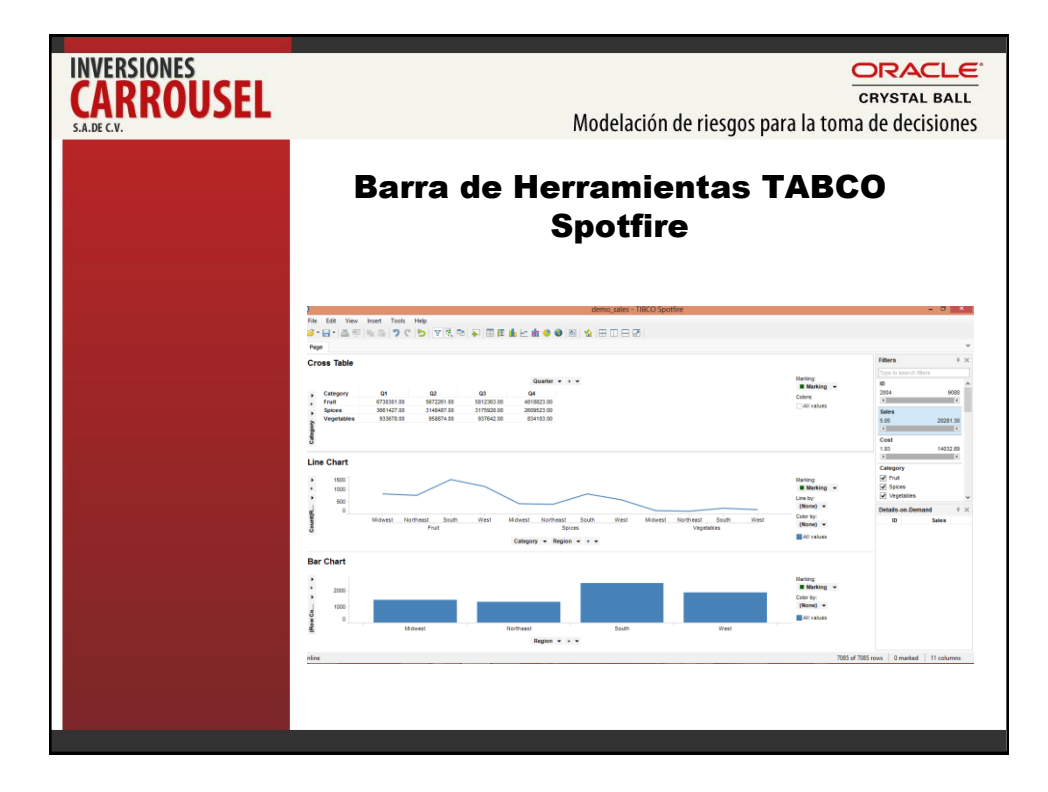

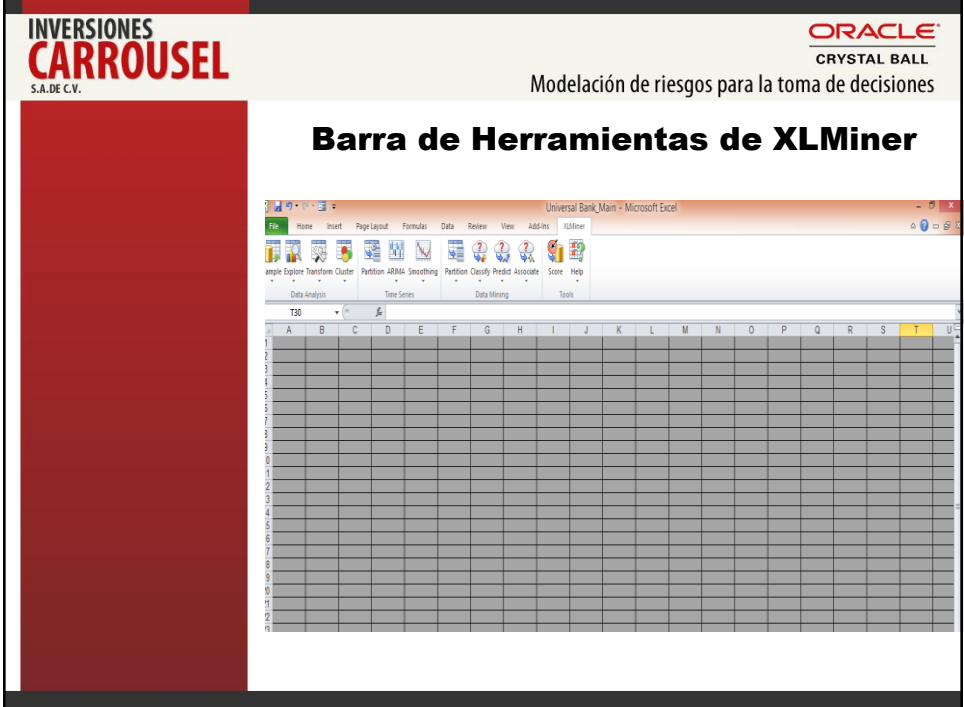

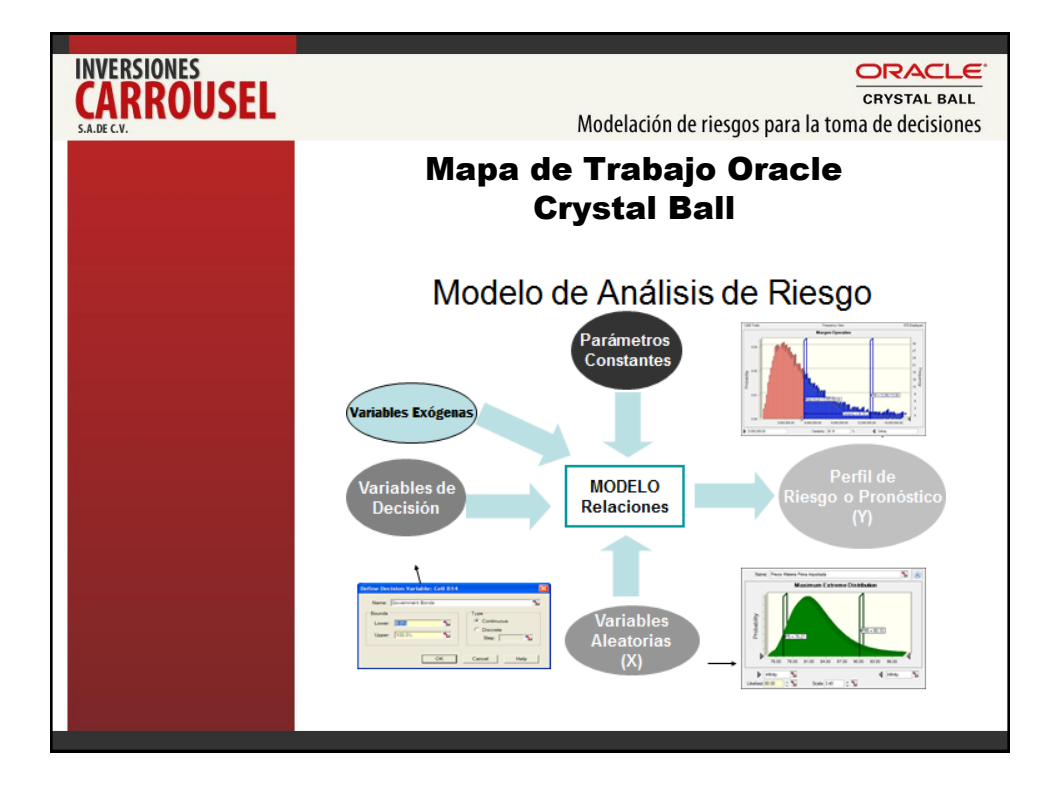

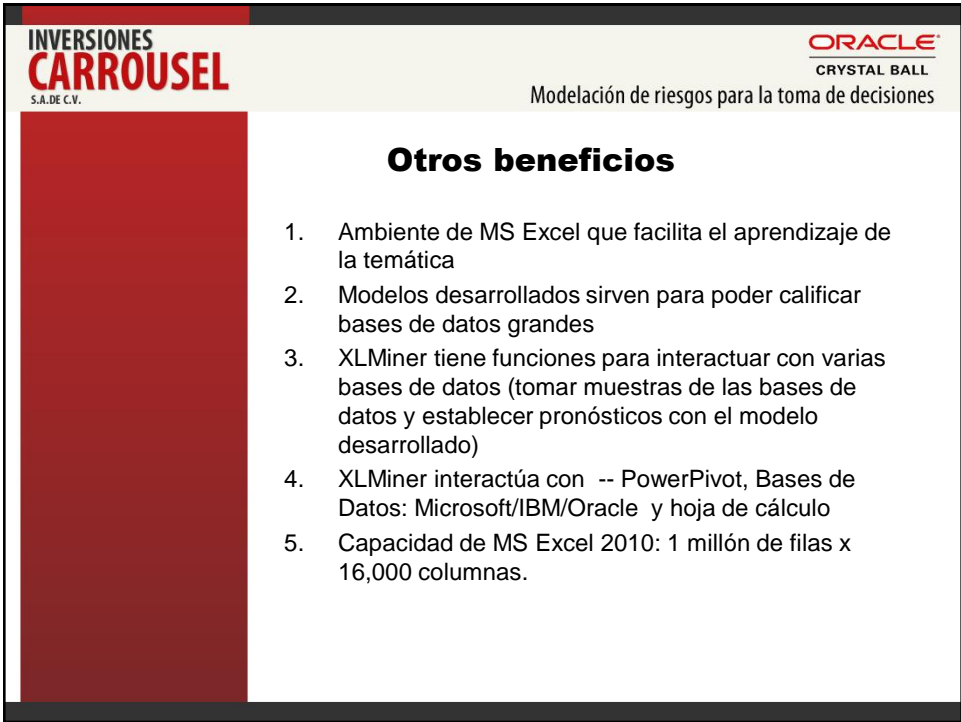